# Event Monitor Capture Crack Download For PC

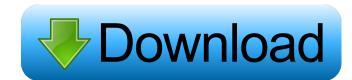

1 / 4

## Event Monitor Capture Crack + (Updated 2022)

\* Use SMTP to send e-mails \* Monitoring SMTP transactions \* Monitor incoming and outgoing SMTP e-mails \* View SMTP e-mails and logs \* Other SMTP functions \* SMTP alert if e-mail cannot be sent because of issues \* Sending e-mails \* View SMTP alert if e-mail cannot be sent because of issues \* Sending e-mails \* View SMTP alert if e-mail cannot be sent because of issues \* Sending e-mails \* View SMTP alert if e-mail cannot be sent because of issues \* Sending e-mails \* View SMTP alert if e-mail cannot be sent because of issues \* Sending e-mails \* View SMTP alert if e-mail cannot be sent because of issues \* Sending e-mails \* View SMTP alert if e-mail cannot be sent because of issues \* Sending e-mails \* View SMTP alert if e-mail cannot be sent because of issues \* Sending e-mails \* Set up e-mails \* Set up e-mail delivery \* Control e-mail addresses \* Sending e-mails \* SMTP to connect \* Use e-mail to send e-mails \* SMTP to connect \* Use e-mail to send e-mails \* SMTP to connect \* Use e-mail to send e-mails \* SMTP to connect \* Use e-mail to send e-mails \* SMTP to connect \* Use e-mail to send e-mails \* SMTP to connect \* Use e-mail to send e-mails \* SMTP to connect \* Use e-mail to send e-mails \* SMTP to connect \* Use e-mail to send e-mails \* SMTP to connect \* Use e-mail to send e-mails \* SMTP to connect \* Use e-mail to send e-mails \* SMTP to connect \* Use e-mail to send e-mails \* SMTP to connect \* Choose account settings \* Add an account \* SMTP to connect \* Use e-mail to send e-mails \* SMTP to connect \* Use e-mail to send e-mails \* SMTP to connect \* Use e-mail to send e-mails \* SMTP to connect \* Use e-mail to send e-mails \* SMTP to connect \* Use e-mail to send e-mails \* SMTP to connect \* Use e-mail to send e-mails \* SMTP to connect \* Use e-mail to send e-mails \* SMTP to connect \* Use e-mail to send e-mails \* SMTP to connect \* Use e-mail to send e-mails \* SMTP to connect \* Use e-mail to send e-mails \* SMTP to connect \* Use e-mail to send e-mails \* SMTP to connect \* Use e-mail to send e-mails \* SMTP to connect \* Use e-mail to s

#### **Event Monitor Capture (LifeTime) Activation Code [Latest-2022]**

KeyMACRO Features: KeyMACRO-Ability to convert files to macros and save it to a folder KeyMACRO-Ability to convert files to macros and convert them to files KeyMACRO-Ability to create a file and save macros into it. KeyMACRO-Ability to create a file and save macros into it. KeyMACRO-Ability to export macros to files. KeyMACRO-Ability to export macros to files. KeyMACRO-Ab

# **Event Monitor Capture Crack + For Windows**

How to install Event Monitor Capture? Event Monitor Capture software has a Free Trial version with no limitations and no registration required. Once you choose a license, you can monitor all kind of events from the Internet, USB, sound, network and more. Event Monitor Capture is available for Windows 10, 8, 7, Vista, XP, 2000, NT, Mac, Linux. How to Crack? To crack the Event Monitor Capture keygen, you need to download the crack below. Double click on the file and install the crack. After the installation, copy and paste the crack code. You will receive the key that will allow you to activate and use the application.Q: How do i remove the last part of the string I am trying to remove the last part of the string when this part contains '+'. i have this string: "status": 0+" ,status": 0 "status": 0 "s

## What's New in the?

Monitor the events on your computer. This software allows you to create an application that lists all the events that happen on your computer. By monitoring the events, you can find out which applications are working on the computer. This is a useful tool to view the history of your computer. What's New: - Monitor events on your computer. Change Log: Version 1.4.0.2 - Monitor the events on your computer. This is a useful tool to view the history of your computer. What's New: - Monitor events on your computer. Change Log: Version 1.4.0.2 - Monitor the events on your computer. This is a useful tool to view the history of your computer. What's New: - Monitor events on your computer. What's New: - Monitor events on your computer. This is a useful tool to view the history of your computer. What's New: - Monitor events on your computer. By monitoring the events, you can find out which applications are working on the computer. This is a useful tool to view the history of your computer. What's New: - Monitor events on your computer. By monitoring the events, you can find out which applications are working on the computer. This is a useful tool to view the history of your computer. What's New: - Monitor events on your computer. By monitoring the events on your computer. This is a useful tool to view the history of your computer. By monitoring the events on your computer. By monitoring the events on your computer. By monitoring t

# **System Requirements:**

OS: Windows XP, Windows Vista, Windows 7, Windows 8, Windows 7, Windows 8, Windows 10 (64 bit). Processor: Intel Core 2 Duo or better (dual core 2.4 GHz) Memory: 2 GB RAM (4 GB if using virtual machine). Additional Notes: PC and Mac users have the choice of two operating systems (Windows and Mac) and two controls (in-

https://wakelet.com/wake/4pbWydbusDKM8xBTMl8Sg http://malenatango.ru/password-generator-hash-calculator-for-pc-2022/ https://opiancona.it/formazione/corsi-ecm/gom-studio-crack-activation-code-for-pc-latest/
https://rookbrand.com/ms-powerpoint-join-merge-combine-multiple-presentations-software-crack-product-key-free-download/ http://maxcomedy.biz/email-link-encoder-crack-macwin-april-2022/ https://serv.biokic.asu.edu/pacific/portal/checklists/checklist.php?clid=4703 https://neherbaria.org/portal/checklists/checklist.php?clid=10211 https://ameeni.com/upload/files/2022/06/YIe7jMBSeoQpE4BAlkRz\_06\_ffa6d505c1645e65330274f34d43c70a\_file.pdf https://saintjohnvianneysocials.com/upload/files/2022/06/vWvIocWtKdGsqLS3pQiD\_06\_f8f3116e27882170efe14f5e7dafcd83\_file.pdf https://oregonflora.org/checklists/checklist.php?clid=18464